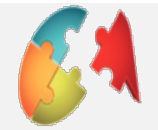

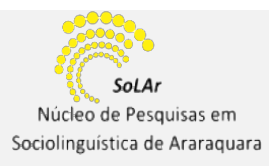

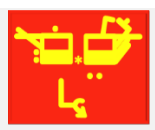

## **O IMPACTO DA REFERÊNCIA TEMPORAL DE PASSADO SOBRE O USO DO PRETÉRITO PERFECTO EM MADRI**

## **Leandro Silveira de Araújo**

(UFU/SoLAr) araujoleandrosilveira@gmail.com

x

**Resumo**: A partir da perspectiva da Sociolinguística Variacionista, este trabalho volta-se ao estudo da variação no uso das formas do *pretérito perfecto simple* (*estudié* - **PPS**) e *compuesto*  (*he estudiado* - **PPC**) em Madri. Nossa hipótese é que o tipo de referência temporal de passado é um fator que incide sobre o uso dessas formas verbais e, por isso, auxilia na compreensão sobre como essa variação se organiza na norma madrilenha. A partir de um *corpus* de entrevistas radiofônicas compilado para cumprir os objetivos deste estudo, analisamos os dados tendo em vista os âmbitos temporais de **passado absoluto (PA)** e **antepresente (AP)**. Como resultado, identificamos um uso categórico do **PPC** no **AP** – em consonância com o que descrevem as gramáticas da língua – e um acentuado uso do **PPS** no **PA**. Em particular, observamos que a inserção do **PPC** no contexto de **PA** – ainda discreta e não prevista pela norma gramatical – parece ser um uso recente e com potencial de incremento, haja vista que está especialmente relacionado a falantes mais jovens.

**Palavras-chave:** Pretérito Perfecto. Espanhol. Madri. Variação Linguística. Norma Linguística.

**O autor:**

**x** 

Doutor e mestre em Linguística e Língua Portuguesa (UNESP/FCLAr). É professor da Universidade Federal de Uberlândia e membro do Núcleo de Pesquisa em Sociolinguística de Araraquara (SoLAr).

## **Como citar este artigo:**

.

ARAÚJO, L. S. O impacto da referência temporal de passado sobre o uso do pretérito perfecto em Madri. **Revista Diálogos**, v. 7, n. 1, 2018

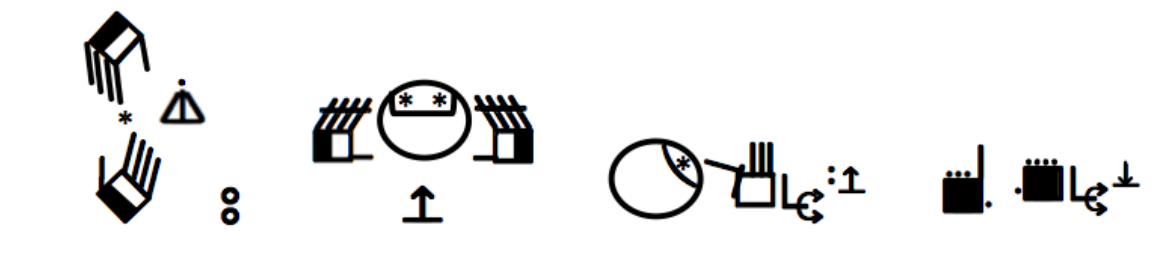

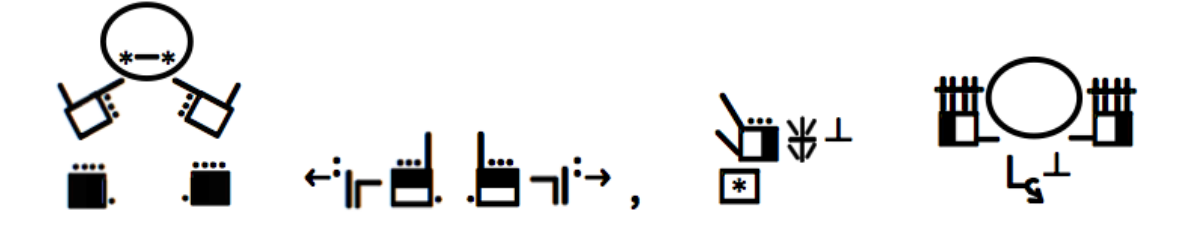

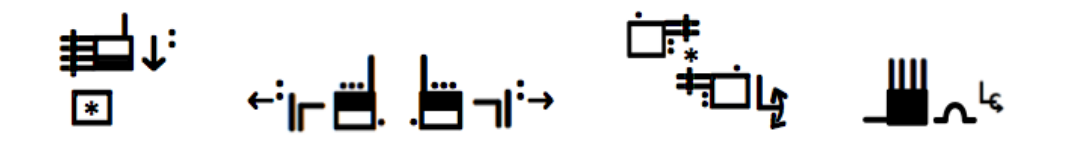

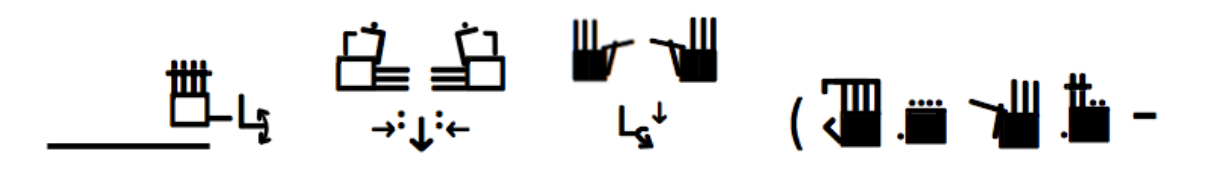

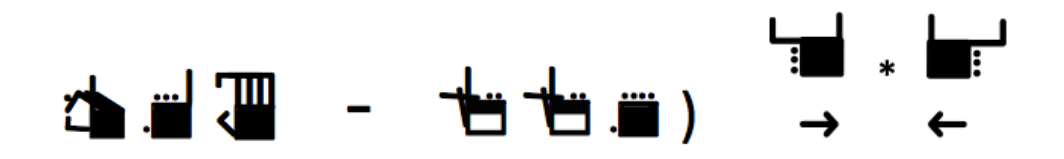

**世世理) 《西山》《中世生》**。

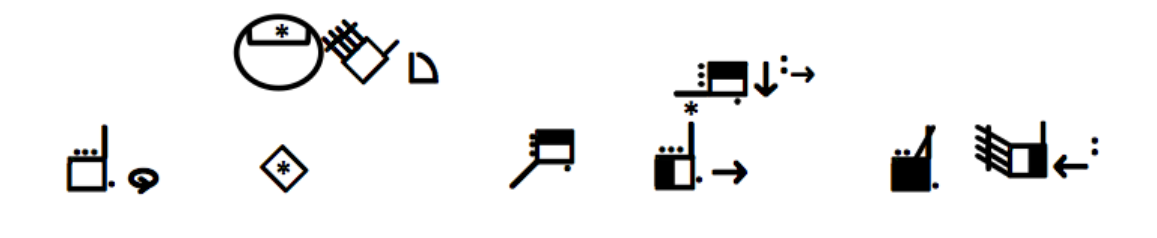

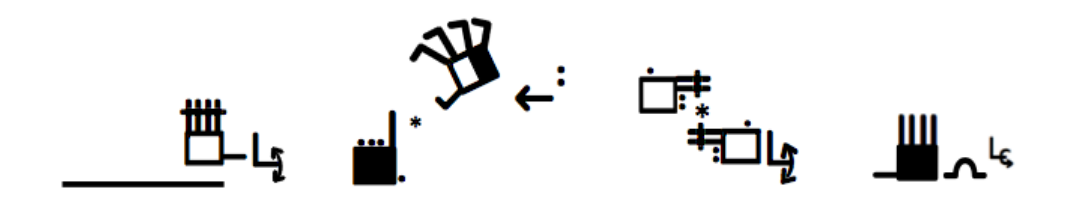

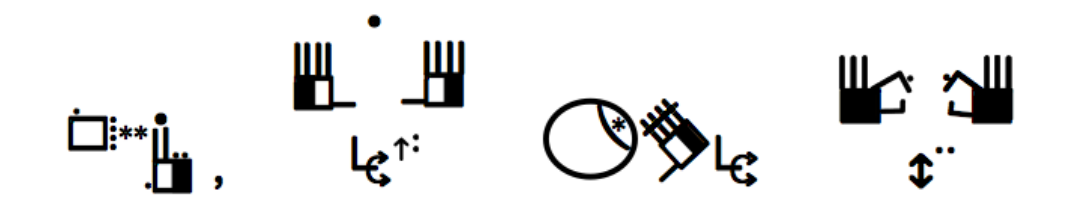

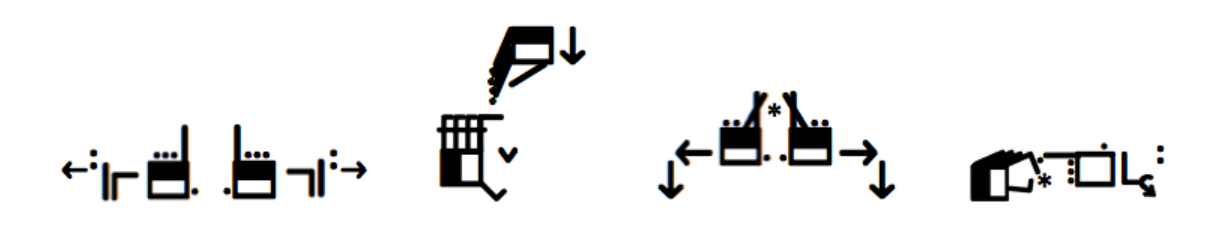

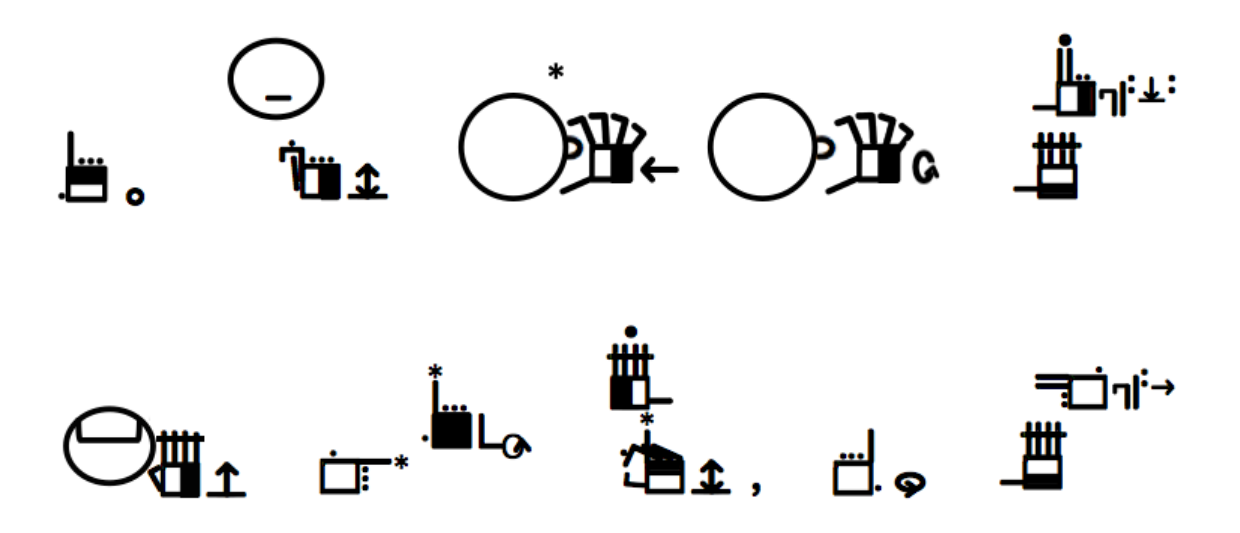

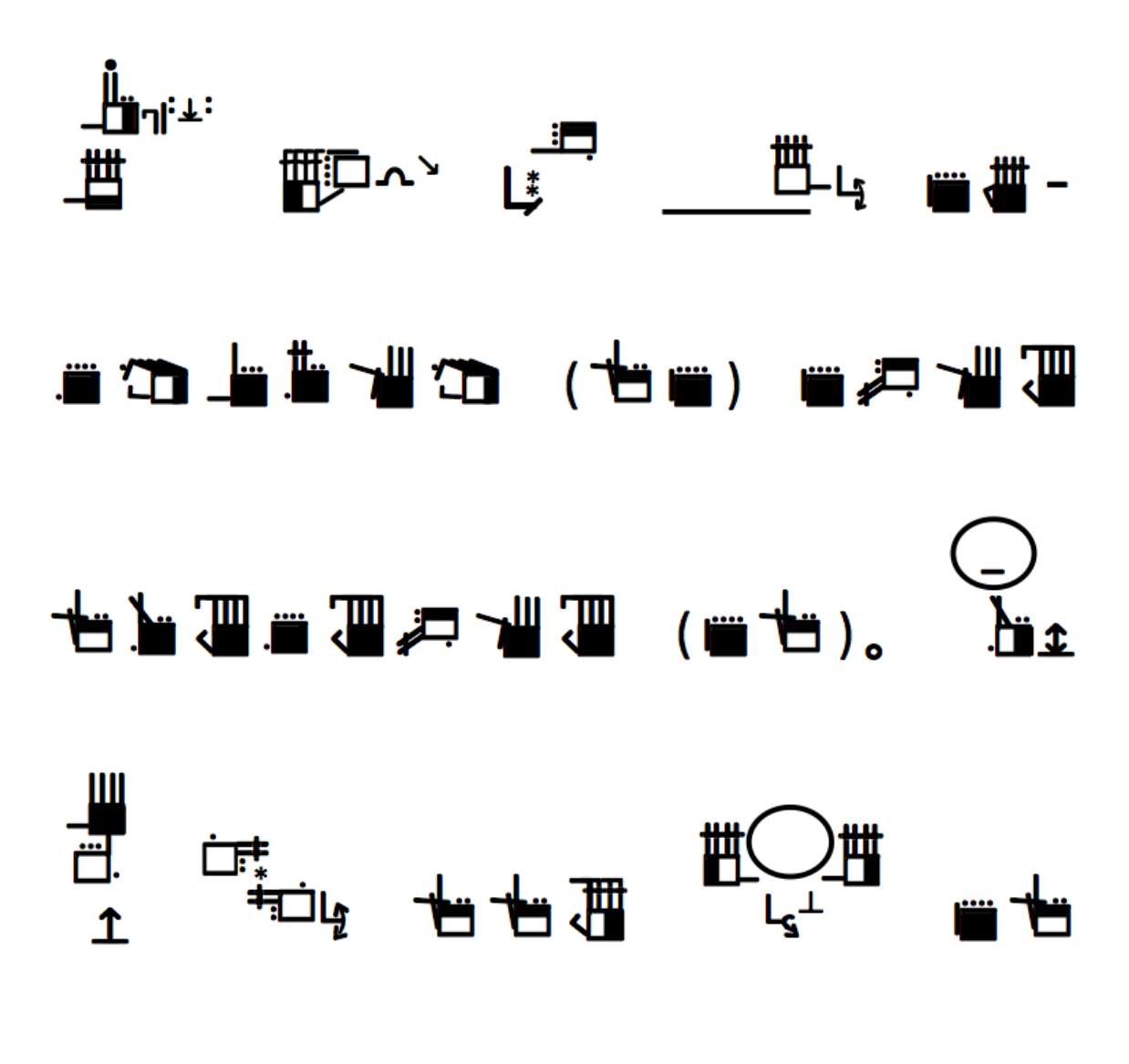

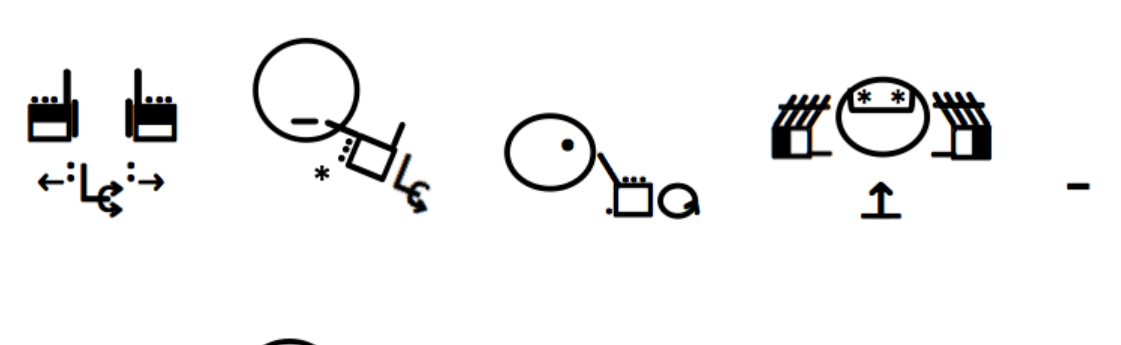

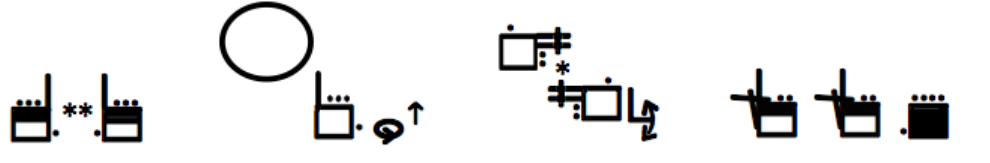

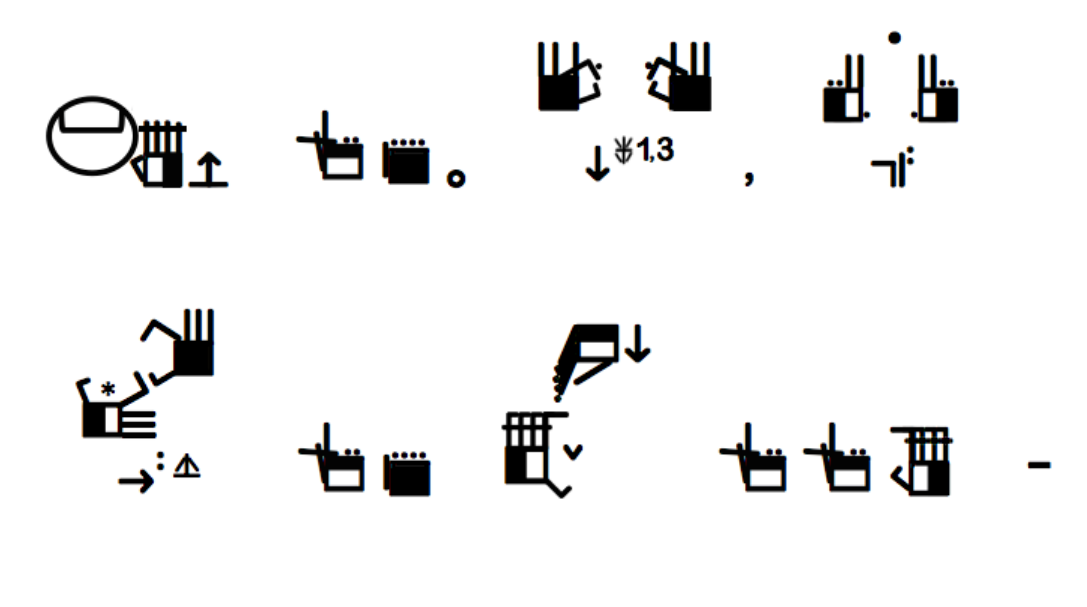

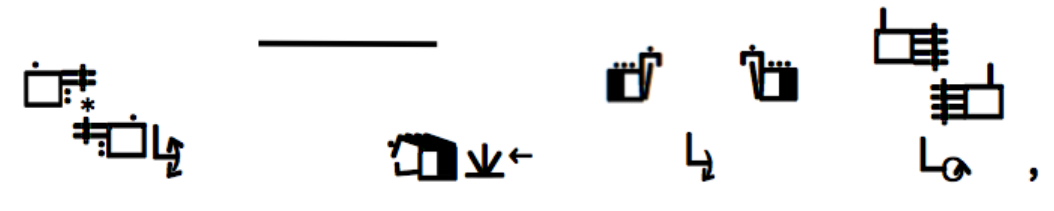

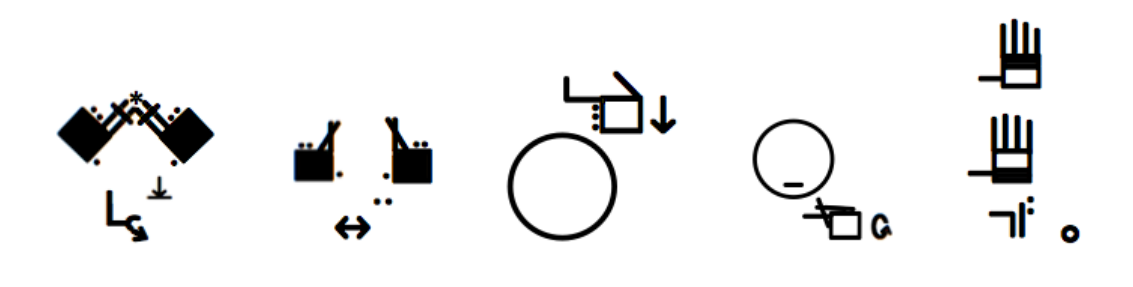

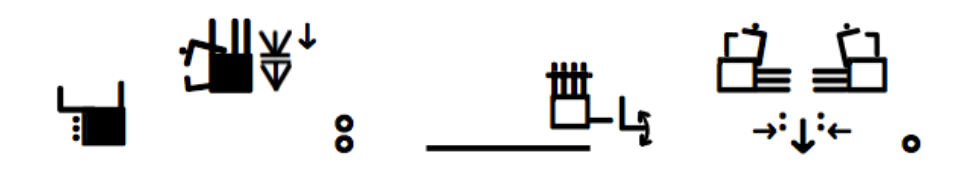

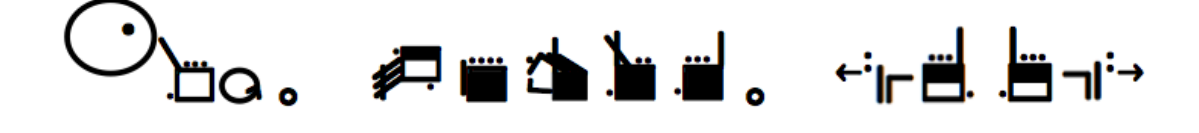

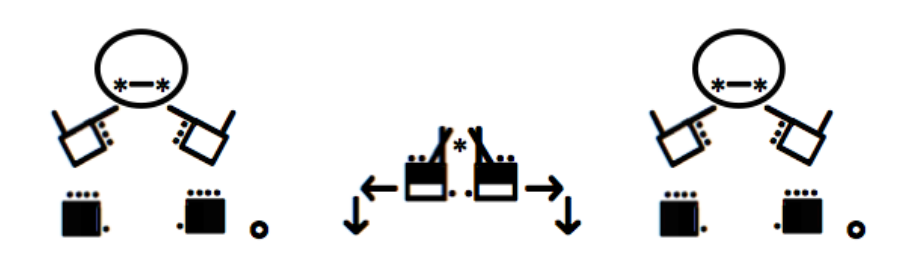